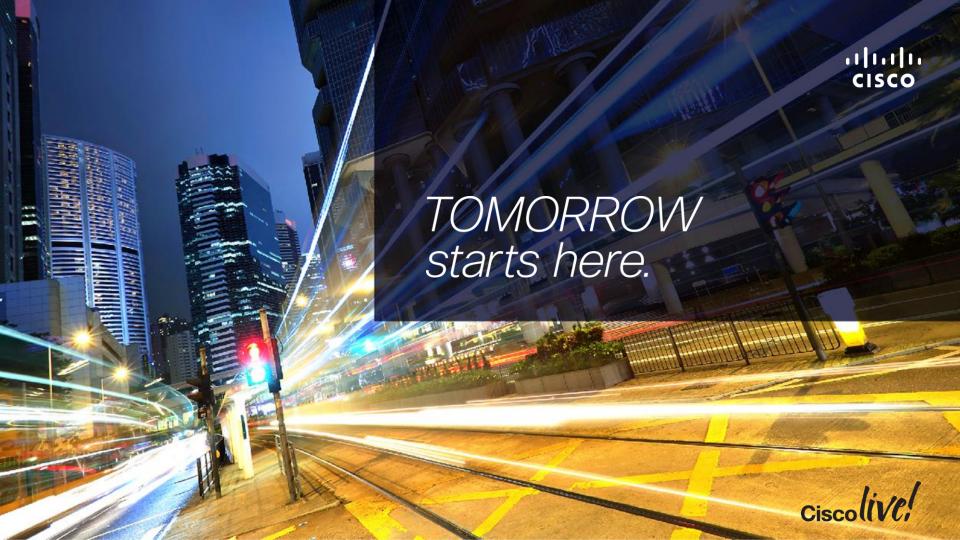

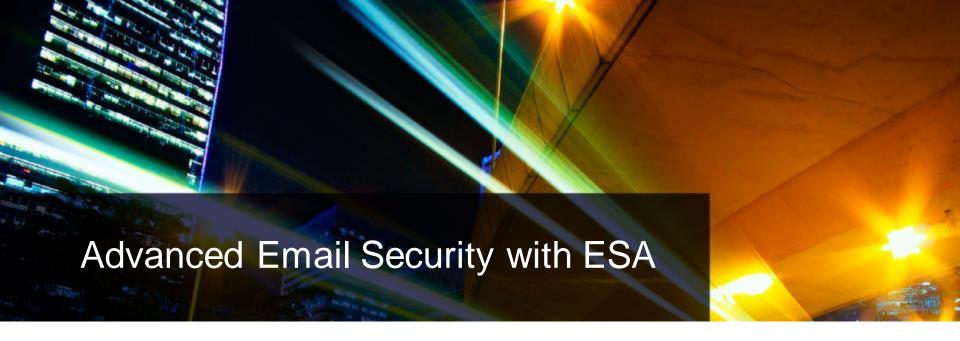

BRKSEC - 3770

Joe Montes

Consulting Systems Engineer - Security

Cisco (iVe,

# Agenda

- Introduction to Phishing
- Message Authentication
  - SPF
  - DKIM
  - DMARC
- Enhanced Security Features
- Q & A

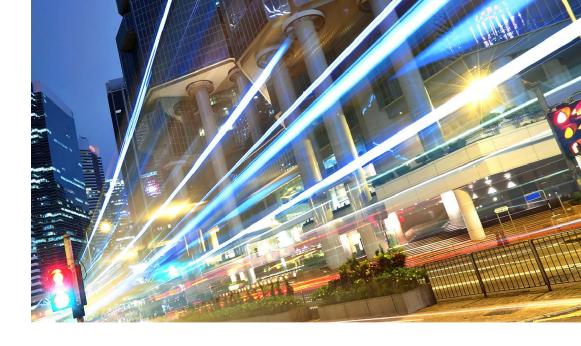

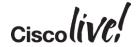

### **Abstract**

Phishing is the plague of today's e-mail communication. With modern anti-spam rendering legacy spam almost non-existent, different variants of phishing attacks are becoming the primary threat to global e-mail systems. Several authentication methods have been around for a while, but their adoption was low and not properly encouraged, and they mostly solved just parts of the problem. However, recent developments upgrade on those legacy techniques, and make message authentication, reporting and visibility part of Internet standards.

This advanced session will provide an in-depth review of SPF, DKIM and DMARC, the prevalent message authentication techniques, and how Cisco E-mail Security products can utilise them.

We will architect a real-world message authentication architecture and show through examples how, once implemented by all parties, it makes phishing with your identity impossible. Proper implementation of e-mail authentication techniques not only prevents you from being phished, but also helps protect your identity and brand reputation, and keeps you a reliable, trustworthy communication and business partner.

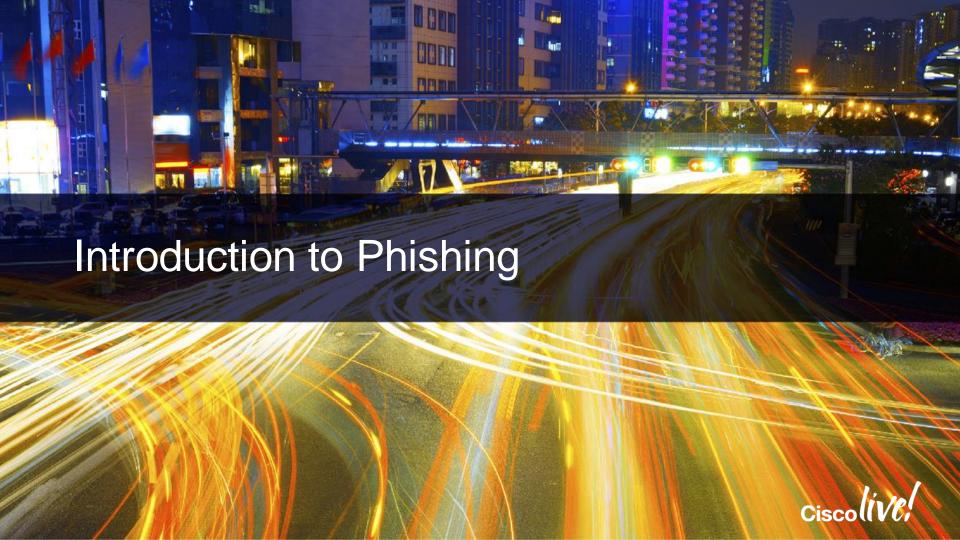

## What is Phishing?

"phish-ing noun \'fi-shin\\
a scam by which an e-mail user is duped into revealing personal or confidential information which the scammer can use illicitly"

Merriam-Webster Online Dictionary

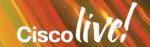

## A Short History of Phishing

- First use: 1996, alt.online-service.america-online
- 2001
  - Moved to wider Internet, targeting payment systems
  - Easy to spot messages, spelling errors...
- 2003
  - Legitimate site opens in the background, phisher runs a fake login window in front.
  - Gartner reports global cost of phishing in 2003 at 2.4 billion US\$.
- 2004
  - Implemented data validation with real sites
  - Creating completely fake Websites of imaginary banks and financial firms.

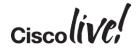

## Phishing Today

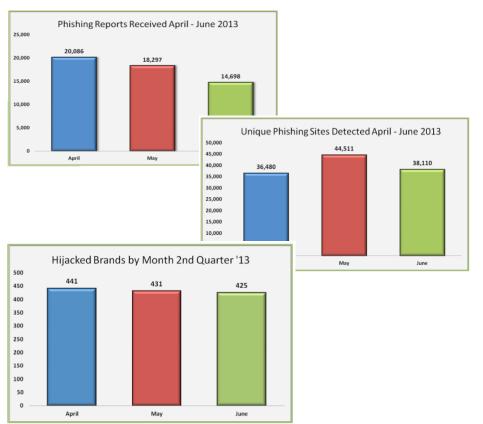

- Country hosting most target sites: USA
- Top 5 countries by attacked brands: USA, UK, India, Australia, France
- Most phishing attacks are launched on Fridays
- Worldwide cost of Phishing in 2013: >5.9 billion US\$

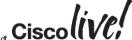

### Who Is Attacked?

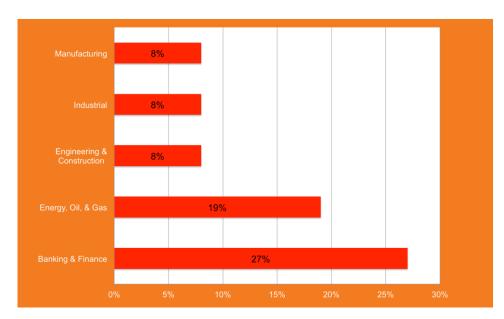

Source: Cisco TRAC Q1 2014 Quarterly Threat Briefing

- Energy sector targets in Q1:
  - An oil and gas exploration firm with operations in Africa, Morocco, and Brazil;
  - A company that owns multiple hydro electric plants throughout the Czech Republic and Bulgaria;
  - A natural gas power station in the UK;
  - A gas distributor located in France;
  - An industrial supplier to the energy, nuclear and aerospace industries;
  - Various investment and capital firms that specialise in the energy sector.

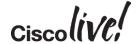

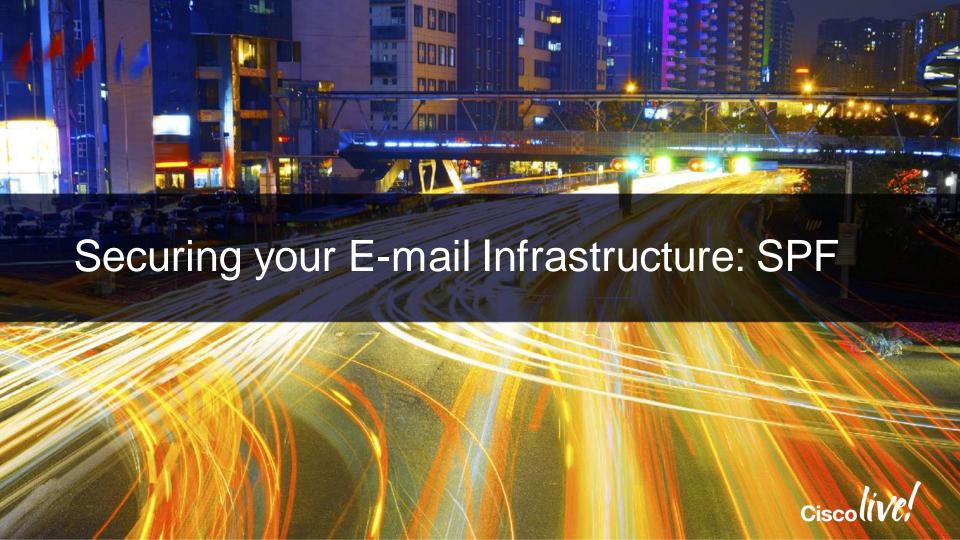

### Sender Policy Framework

#### A Short Introduction

- Specified in RFC7208, obsoletes RFC4408(bis) as of April 2014
- In a nutshell: Allows recipients to verify sender IP addresses by looking up DNS records listing authorised Mail Gateways for a particular domain
- Uses DNS TXT(16) (previously also SPF (Type 99)) Resource Records
  - SPF RR was obsoleted in RFC7208 due to low use and potential confusion.
- Can verify HELO and MAIL FROM identity (FQDN)

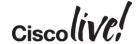

# **SPF Operation**

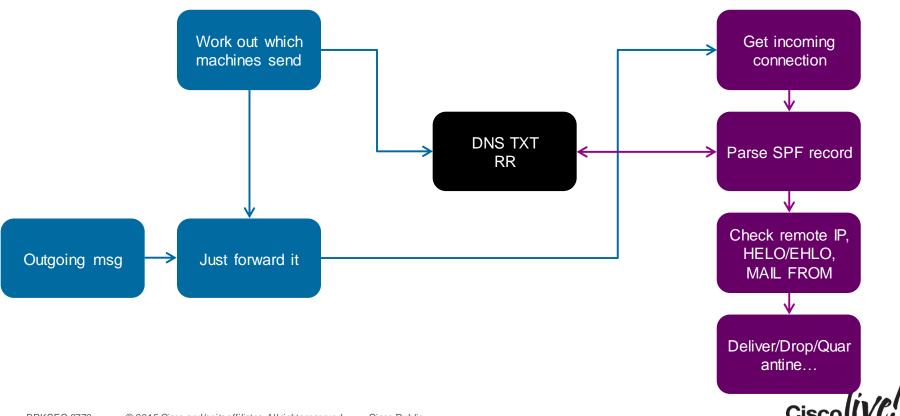

### SPF Record Semantics

Found v=spf1 record for cisco.com:

SPF version v=spf1 ip4:173.37.147.224/27 ip4:173.37.142.64/26 ip4:173.38.212.128/27 ~all mechanisms Verification

SPF Tool: http://www.kitterman.com/spf/validate.html

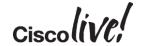

### **SPF Record Semantics**

Mechanisms and Qualifiers

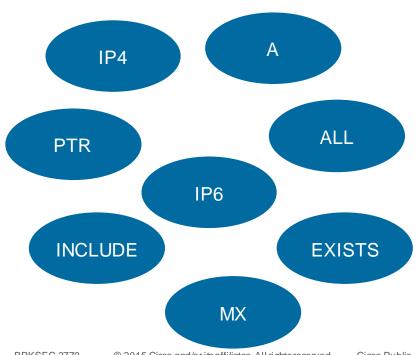

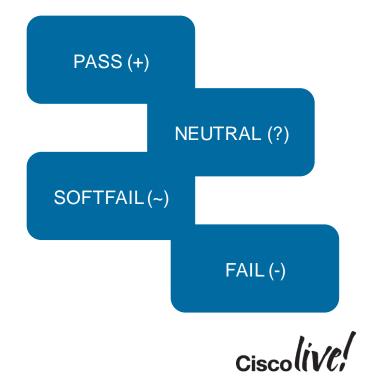

## SPF Record Examples

```
ip4:173.37.142.64/26 ip4:173.38.212.128/27 ip4:173.38.203.0/24
ip4:64.100.0.0/14 ip4:72.163.7.160/27 ip4:72.163.197.0/24
ip4:144.254.0.0/16 ip4:66.187.208.0/20 ip4:173.37.86.0/24" "
ip4:64.104.206.0/24 ip4:64.104.15.96/27 ip4:64.102.19.192/26
ip4:144.254.15.96/27 ip4:173.36.137.128/26 ip4:173.36.130.0/24
mx:res.cisco.com ~all"
amazon.com IN TXT "v=spf1 include:spf1.amazon.com
include:spf2.amazon.com include:amazonses.com -all"
amazon.ses.com IN TXT "v=spf1 ip4:199.255.192.0/22
ip4:199.127.232.0/22 ip4:54.240.0.0/18 ~all"
openspf.org IN TXT "v=spf1 -all"
```

cisco.com IN TXT "v=spf1 ip4:173.37.147.224/27

# SPF Record Nesting

```
google.com IN TXT "v=spf1 include: spf.google.com ip4:216.73.93.70/31
ip4:216.73.93.72/31 ~all"
spf.google.com IN TXT "v=spf1 include: netblocks.google.com
include:_netblocks2.google.com include: netblocks3.google.com ~all"
netblocks.google.com IN TXT "v=spf1 ip4:216.239.32.0/19 ip4:64.233.160.0/19
ip4:66.249.80.0/20 ip4:72.14.192.0/18 ip4:209.85.128.0/17 ip4:66.102.0.0/20
ip4:74.125.0.0/16 ip4:64.18.0.0/20 ip4:207.126.144.0/20 ip4:173.194.0.0/16 ~all"
_netblocks2.google.com IN TXT "v=spf1 ip6:2001:4860:4000::/36
ip6:2404:6800:4000::/36 ip6:2607:f8b0:4000::/36 ip6:2800:3f0:4000::/36
ip6:2a00:1450:4000::/36 ip6:2c0f:fb50:4000::/36 ~all"
netblocks3.google.com IN TXT "v=spf1 ~all"
```

Maximum of 10 mechanisms querying DNS (any other than IP4, IP6, ALL)!

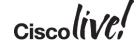

### What SPF Does NOT Address

- Primary purpose of SPF is to validate whether a message sender comes from a legitimate host
- Only checks Envelope From headers can still be faked
  - Complementary technology, SenderID, checks purported sender ("Purported Responsible Address") in the headers, but has many shortcomings
- Does not ensure message integrity
- Does not prevent intra-domain forgery

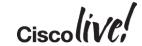

### **SPF Best Practices**

- Plan to include "-all" in your SPF records
  - Consider all legitimate servers sending e-mail on your behalf
  - Make it part of security policy for roaming users to use authenticated SMTP on your gateways for sending outgoing mail
- Add your relay hosts' HELO/EHLO identity to SPF records
- Create SPF records for all of your subdomains too
  - Publish null SPF records for domains/hosts that don't send mail! nomail.domain.com. IN TXT "v=spf1 -all"
- Only include "MX" mechanism if your incoming mail servers also send outgoing mail

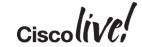

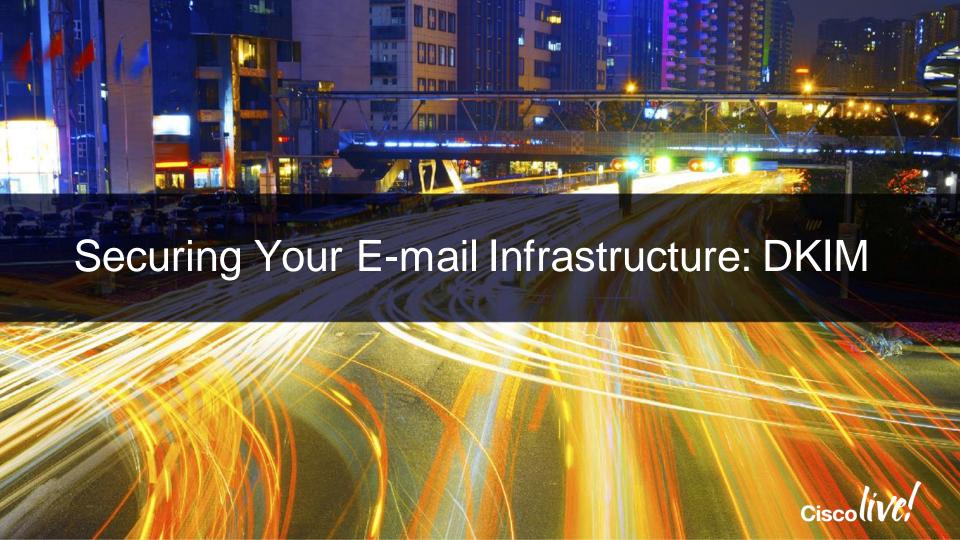

## Domain Keys Identified Mail

#### A Short Introduction

- Specified in RFC5585
  - Additional RFCs: RFC6376 (DKIM Signatures), RFC5863 (DKIM Development, Deployment and Operation), RFC5617 (Author Domain Signing Practices (ADSP))
- In a nutshell: Specifies methods for gateway-based cryptographic signing of outgoing messages, embedding verification data in an e-mail header, and ways for recipients to verify integrity of the messages
- Uses DNS TXT records to publish public keys

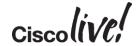

# **DKIM Operation**

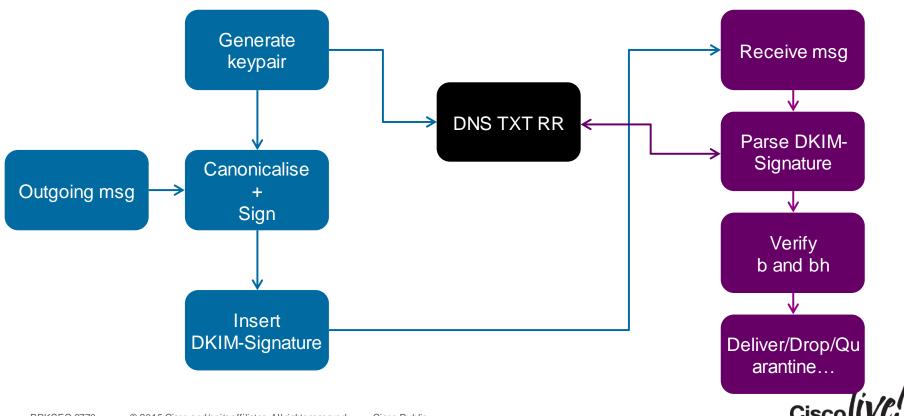

### Example DKIM-Signature Header

Canonicalisation scheme Algorithms used DKIM-Signature: v=1; a=rsa-sha256; c=relaxed/relaxed; Selector d=gmail.com; s=20120113; Signing Domain ID h=mime-version:date:message-id:subject:from:to:content-type; Signed Headers bh=pMD4ZYid1vn/f7RZAy6LEON+d+W+AD1VSR6I0zrYofA=; Header Hash b=n3EBxT5DwNbeISSYpKT6zOKHEb8ju51F4X8H2BKhDWk9YpOk8DuU4zgLh Body Hash srfeFCvf+/2XEPnQaIVtKmE0h7ZTI8yvV6lDEQtJQQWqQ/RA7WsN4Tjg4B JAXPR+yF6xwLLcQqMwzsgLxC3pQAPw3Lp7py9C62nauei3nLEm0gLnXYsh Uvq6IS+qfJBOKeMby9WUsqRecg0AWX8Dfb8gxXHQH8wKFJ96KitB6iPFq ufIOTaZWMhiFnL+NHR06v0PwsCQhsSccuk0eTDu9Uqyf8bDn4opkhg7tZ SyGhUFeugwxJoCJcghGf7edZ00IgZtEcuxLMcgl+mpSje2YIfeXgFRg==

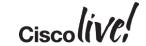

Algorithms

### RSA-SHA1 or RSA-SHA256

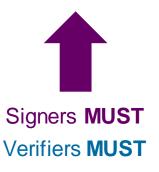

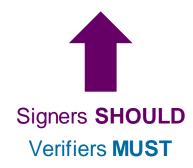

Max. practical

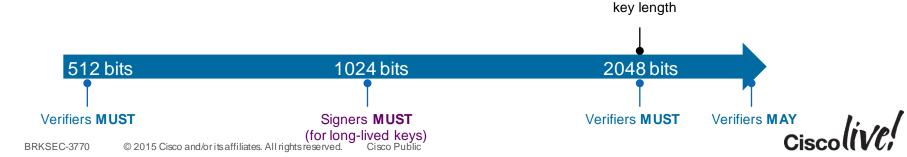

#### Canonicalisation

- Process of adapting the message content for signing to compensate for minor changes by MTAs in transit
- MUST NOT change the transmitted data in any way; just its presentation
- Two canonicalisation schemes are supported for both headers and body:
  - Simple (almost no modification tolerated)
  - Relaxed (some modification, like header name case changes, line wrapping, whitespace replacement allowed)

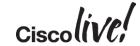

#### Header Canonicalisation

- Simple Header Canonicalisation
  - No changes to headers
  - Retains order, case and whitespacing
- Relaxed Header Canonicalisation
  - Header names -> lowercase
  - Unfolds all multiline headers
  - Replaces sequences of WSP characters with a single WSP
  - Deletes WSP characters at EOL
  - Deletes WSP before and after the colon separating the field name from the value

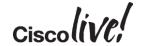

#### Header Canonicalisation in Action

```
Return-Path: v-hcjblh lhnfmmhee lcnjocf lcnjocf a@bounce.mkt1970.com
X-Original-To: joemontes@montes.com.au
Delivered-To: joemontes@montes.com.au
Received: from mx1.hc4-93.c3s2.smtpi.com (esa1.hc4-93.c3s2.smtpi.com [68.232.136.98])
            by rotkvica.montes.com.au (Postfix) with ESMTP id B08562ABC01E
            for <joemontes@montes.com.au>; Thu, 26 Dec 2013 12:03:32 +0100 (CET) Received-SPF: Pass (mx1.hc4-
93.c3s2.smtpi.com: domain of
            v-hcjblh lhnfmmhee lcnjocf lcnjocf a@bounce.mkt1970.com
            designates 208.95.132.58 as permitted sender)
            identity=mailfrom; client-ip=208.95.132.58;
            receiver=mx1.hc4-93.c3s2.smtpi.com;
            envelope-from=v-hcjblh lhnfmmhee lcnjocf lcnjocf a@bounce.mkt1970.com;
            x-sender=v-hcjblh_lhnfmmhee_lcnjocf_lcnjocf_a@bounce.mkt1970.com;
            x-conformance=sidf compatible; x-record-type="v=spf1"
Received-SPF: Pass (mx1.hc4-93.c3s2.smtpi.com: domain of
            postmaster@mail2112.eckler.mkt1970.com designates
            208.95.132.58 as permitted sender) identity=helo;
            client-ip=208.95.132.58; receiver=mx1.hc4-93.c3s2.smtpi.com;
            envelope-from=v-hcjblh lhnfmmhee lcnjocf lcnjocf a@bounce.mkt1970.com;
            x-sender="postmaster@mail2112.eckler.mkt1970.com";
            x-conformance=sidf compatible; x-record-type="v=spf1"
Authentication-Results: mx1.hc4-93.c3s2.smtpi.com; dkim=pass (signature verified)
header.i=email@ecklers.messages1.com
X-IronPort-Anti-Spam-Filtered: true
BRKSEC-3770 © 2015 Cisco and/orits affiliates. All rights reserved.
                                             Cisco Public
```

#### Header Canonicalisation in Action

```
return-path:v-hcjblh lhnfmmhee lcnjocf lcnjocf a@bounce.mkt1970.com
x-original-to:joemontes@montes.com.au
delivered-to:joemontes@montes.com.au
received: from mx1.hc4-93.c3s2.smtpi.com (esa1.hc4-93.c3s2.smtpi.com [68.232.136.98]) by
rotkvica.montes.com.au (Postfix) with ESMTP id B08562ABC01E for <joemontes@montes.com.au>; Thu, 26 Dec 2013
12:03:32 +0100 (CET)
received-spf:Pass (mx1.hc4-93.c3s2.smtpi.com: domain of v-
hcjblh lhnfmmhee lcnjocf lcnjocf a@bounce.mkt1970.com designates 208.95.132.58 as permitted sender)
identity=mailfrom; client-ip=208.95.132.58; receiver=mx1.hc4-93.c3s2.smtpi.com; envelope-from=v-
hcjblh lhnfmmhee lcnjocf lcnjocf a@bounce.mkt1970.com; x-sender=v-
hcjblh lhnfmmhee lcnjocf lcnjocf a@bounce.mkt1970.com; x-conformance=sidf compatible; x-record-type="v=spf1"
received-spf:Pass (mx1.hc4-93.c3s2.smtpi.com: domain of postmaster@mail2112.eckler.mkt1970.com designates
208.95.132.58 as permitted sender) identity=helo; client-ip=208.95.132.58; receiver=mx1.hc4-
93.c3s2.smtpi.com; envelope-from=v-hcjblh_lhnfmmhee_lcnjocf_lcnjocf_a@bounce.mkt1970.com; x-
sender=postmaster@mail2112.eckler.mkt1970.com; x-conformance=sidf compatible; x-record-type="v=spf1"
authentication-results:mx1.hc4-93.c3s2.smtpi.com; dkim=pass (signature verified)
header.i=email@ecklers.messages1.com
x-ironport-anti-spam-filtered:true
```

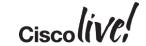

### **Body Canonicalisation**

- Simple Body Canonicalisation
  - No changes to the message, except:
    - removes any empty lines at the end of the message body
    - adds CRLF at the end of the message body, if not already there
- Relaxed Body Canonicalisation
  - Simple Canonicalisation, plus:
    - Ignores all WSP characters at EOL
    - Replaces sequences of WSP characters in a line into a single WSP

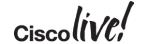

### Example DKIM-Signature Header

Canonicalisation scheme Algorithms used DKIM-Signature: v=1; a=rsa-sha256; c=relaxed/relaxed; Selector d=gmail.com; s=20120113; Signing Domain ID h=mime-version:date:message-id:subject:from:to:content-type; Signed Headers bh=pMD4ZYid1vn/f7RZAy6LEON+d+W+AD1VSR6I0zrYofA=; Header Hash b=n3EBxT5DwNbeISSYpKT6zOKHEb8ju51F4X8H2BKhDWk9YpOk8DuU4zgLh Body Hash srfeFCvf+/2XEPnQaIVtKmE0h7ZTI8yvV6lDEQtJQQWqQ/RA7WsN4Tjg4B JAXPR+yF6xwLLcQqMwzsgLxC3pQAPw3Lp7py9C62nauei3nLEm0gLnXYsh Uvq6IS+qfJBOKeMby9WUsqRecg0AWX8Dfb8gxXHQH8wKFJ96KitB6iPFq ufIOTaZWMhiFnL+NHR06v0PwsCQhsSccuk0eTDu9Uqyf8bDn4opkhg7tZ SyGhUFeugwxJoCJcghGf7edZ00IgZtEcuxLMcgl+mpSje2YIfeXgFRg==

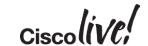

### Signing Domain ID and Selector

- Signing Domain ID (SDID)
  - Identifies the entity claiming responsibility for the signed message
  - Must correspond to a valid DNS name under which a DKIM key is published
- Selector
  - Enables publishing of multiple keys per signing domain
  - Use cases:
    - Periodic key rotations
    - Delegating/splitting signing authority for different OUs
    - Delegating signing authority to 3<sup>rd</sup> parties
    - Allowing roaming users to sign their own messages

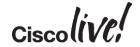

### Example DKIM-Signature Header

Canonicalisation scheme Algorithms used DKIM-Signature: v=1; a=rsa-sha256; c=relaxed/relaxed; Selector d=gmail.com; s=20120113; Signing Domain ID h=mime-version:date:message-id:subject:from:to:content-type; Signed Headers bh=pMD4ZYid1vn/f7RZAy6LEON+d+W+AD1VSR6I0zrYofA=; Header Hash b=n3EBxT5DwNbeISSYpKT6zOKHEb8ju51F4X8H2BKhDWk9YpOk8DuU4zgLh Body Hash srfeFCvf+/2XEPnQaIVtKmE0h7ZTI8yvV6lDEQtJQQWqQ/RA7WsN4Tjg4B JAXPR+yF6xwLLcQqMwzsgLxC3pQAPw3Lp7py9C62nauei3nLEm0gLnXYsh Uvq6IS+qfJBOKeMby9WUsqRecg0AWX8Dfb8gxXHQH8wKFJ96KitB6iPFq ufIOTaZWMhiFnL+NHR06v0PwsCQhsSccuk0eTDu9Uqyf8bDn4opkhg7tZ SyGhUFeugwxJoCJcghGf7edZ00IgZtEcuxLMcgl+mpSje2YIfeXgFRg==

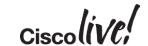

# **DKIM Public Key Retrieval**

DNS query:

<selector>.\_domainkey.<SDID>

For our example:

20120113. domainkey.gmail.com IN TXT "k=rsa\; p=MIIBIjANBgkqhkiG9w0BAQEFAAOCAQ8AMIIBCgKCAQEA1Kd87/UeJjenpabg bFwh+eBCsSTrqmwIYYvywlbhbqoo2DymndFkbjOVIPIldNs/m40KF+yzMn1skyo xcTUGCQs8g3FgD2Ap3ZB5DekAo5wMmk4wimDO+U8QzI3SD0" "7y2+07w1NWwIt 8svnxgdxGkVbbhzY8i+RQ9DpSVpPbF7ykQxtKXkv/ahW3KjViiAH+ghvvIh kx4xYSIc9oSwVmAl5OctMEeWUwg8Istjqz8BZeTWbf41fbNhte7Y+YqZOwq1S d0DbvYAD9NOZK9vlfuac0598HY+vtSBczUiKERHv1yRbcaQtZFh5wtiRrN04B LUTD21MycBX5jYchHjPY/wIDAQAB"

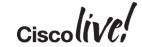

Anatomy of the DKIM-Signature Header

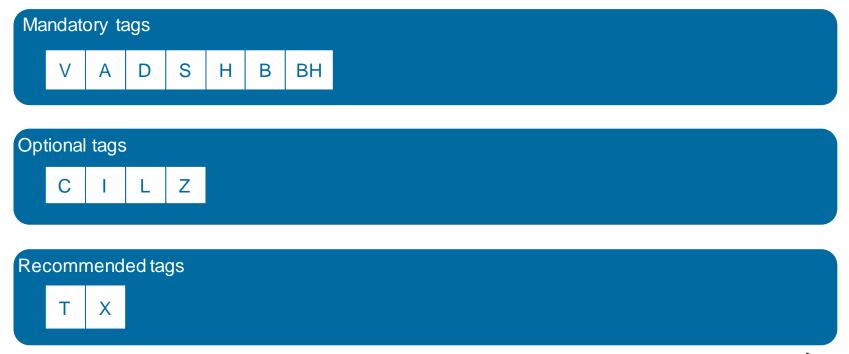

## **DKIM Signature Tags**

### **Expanded View**

- Required signature tags:
  - v, a, d, s, h, b, bh
- Optional signature tags:
  - c defaults to simple/simple
  - i Agent or User ID usually corresponds to sender's e-mail address
  - I Body length
  - z Copied header fields, separated by "|" used for diagnostics
- Recommended signature tags:
  - t Signature timestamp in Unix Epoch time, GMT
  - x Signature expiration in Unix Epoch time, GMT. Must be greater than "t" time

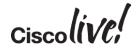

# **DKIM Public Key**

### Anatomy of the DKIM DNS Record

Mandatory tags

Optional tags

H=SHA1 | K=RSA | S=EMAIL | T=Y | T=S | Ν

Recommended tags

V=DKIM1

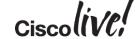

## **DKIM Public Key**

### **Expanded Tags**

- Only "p" tag is required
- Optional tags:
  - h acceptable hash algorithms
  - k key type
  - n notes (for human interpretation)
  - s service type
  - g key granularity; local part of the "i" tag of the signature must be equal to it
  - t flags
    - y This domain is testing DKIM
    - s if "i" tag is used in signature, domain part of the "i" tag must be equal to "d" tag. Recommended to be present if no subdomains are used.
- Recommended tags:
  - v Version of the DKIM key record. If present, must be "DKIM1".

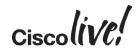

# **DKIM Public Key Examples**

iport.\_domainkey.cisco.com IN TXT "v=DKIM1\; s=email\;
p=MIGfMA0GCSqGSIb3DQEBAQUAA4GNADCBiQKBgQCctxGhJnvNpdcQLJM6a/0otvd
pzFIJuo73OYFuw6/8bXcf8/p5JG/iME1r9fUlrNZs3kMn9ZdPYvTyRbyZ0
UyMrsM3ZN2JAIop3M7sitqHgp8pbORFgQyZxq+L23I2cELq+qwtbanjWJzEPpV
vrvbuz9QL8CUtS+V5N5ldq8L/lwIDAQAB\;"

lufthansa3.\_domainkey.lufthansa.com IN TXT "g=\*\; k=rsa\; t=y\;
n="Contact postmaster@responsys.com with any questions concerning
this signing"\; p=MIGfMA0GCSqGSIb3DQEBAQUAA4GNADCBiQKBgQDA7e
WF9kW/HY6ppS6g3U6Be0JRfu59Iv3oYgW+ztDJK1HsLf/hmah4buPBtVaGb
CagDNN7wK12uhs6ko6f4SulZpwqVdtp1R6jujvW56hcNhx4RJ0E17mefniciwYfQx
DhQmE8lkUzJR4BXWuKsPSSSy/pT3rM+LusuTAbFWKsMQIDAQAB\;"

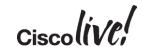

## **Choosing Your DKIM Parameters**

- Make the best use of selectors
  - Periodic key rotation
  - Delegation of signing authority
- Sacrificing security for performance
  - If you must, consider "weakening" your signatures in the following order:
    - Reduce the signing key size (and combine with selector rotation)
    - Use "simple" for body canonicalisation
    - Use "simple" for headers canonicalisation
    - Change signing algorithm to sha-1 However, RFC6376 says: "Signers MUST implement and SHOULD sign using rsa-sha256"

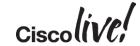

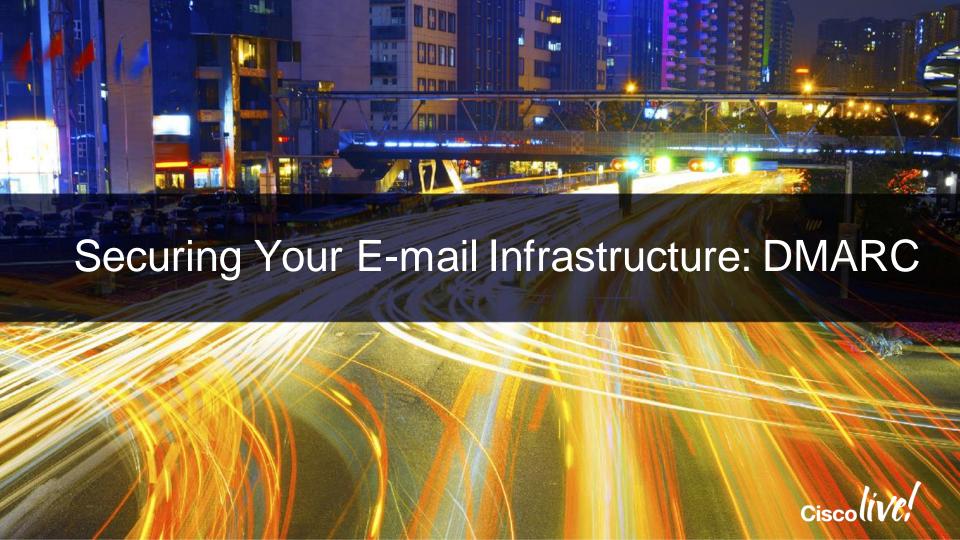

- "DMARC is designed to prevent bad mailers from sending mail which claims to come from legitimate senders, particularly senders of transactional email.
  - One of the primary uses of this kind of spoofed mail is phishing"
    - draft-kucherawy-dmarc-base-04
    - IETF Network Working Group

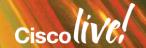

## Moving Towards DMARC

- Both DKIM and SPF have shortcomings, not because of bad design, but because of different nature of each technology
- DKIM policy advertising was addressed by ADSP, but:
  - There was no visibility by spoofed parties into offending traffic
  - Even though a receiver implemented both SPF and DKIM verification, there was no requirement of the two technologies being in sync
    - A smart attacker might make use of this to push illegitimate messages through
- SPF checks HELO/MAILFROM identity, but no verification or alignment of Header From is ensured
- Thus, DMARC was born:
  - Leveraging great existing technologies, providing a glue to keep them in sync, and allowing **senders** to mandate rejection policies and have visibility of offending traffic

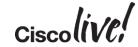

## **DMARC** Operation

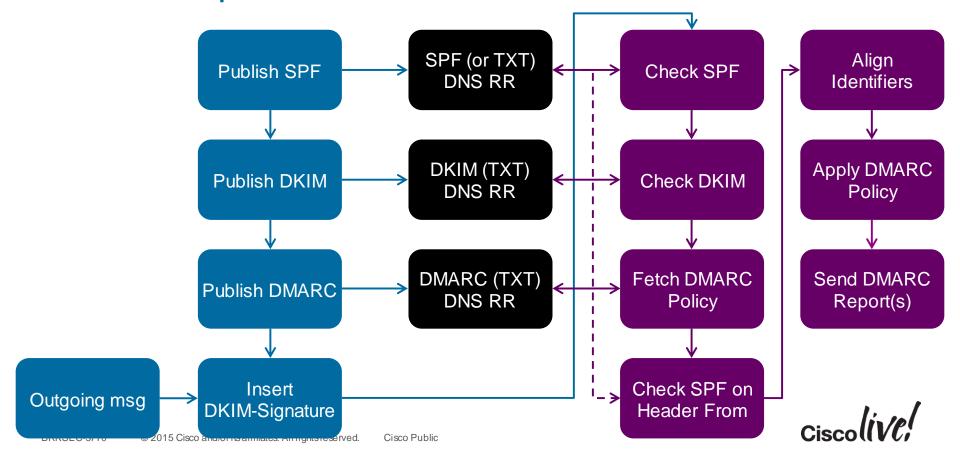

### Example of a DMARC DNS Record

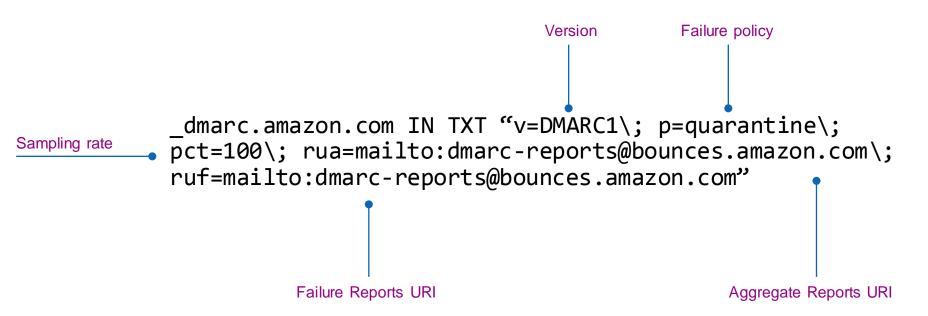

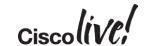

### Policy Specification and "Slow Start"

- Policies requested by senders:
  - None
  - Quarantine
  - Reject
- Receivers MAY deviate from requested policies, but SHOULD inform the sender why (through Aggregate Report)
- Sampling rate ("p" tag) instructs the receiver to only apply policy to a fraction of messages

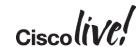

### Reporting URIs

- mailto: and http:// URIs supported
- Two distinct report types:
  - Aggregate report
    - Sent on an interval
    - Summary of all incidents from a particular sender domain
  - Failure report
    - Sent on (every) failure
    - Detailed report on individual failures

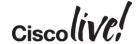

### Anatomy of the DMARC DNS Record

Mandatory tags

V=DMARC1 P

Optional tags
PCT SP ADKIM ASPF RI RUA RF FO RUF

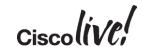

#### Adherence to SPF/DKIM

- Sender can request Strict ("s") or Relaxed ("r", default) adherence to DKIM and SPF
- DKIM ("adkim"):
  - Relaxed: Header From FQDN can be a subdomain of "d" tag of DKIM signature
  - Strict: Header From FQDN must completely match the "d" tag of DKIM
- SPF ("aspf"):
  - Relaxed: Header From domain can be a subdomain of SPF-Authenticated (MAIL FROM) domain
  - Strict: Header From domain must match MAIL FROM domain

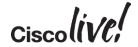

### Failure Reporting

- Two supported Report Formats ("rf"):
  - afrf
    - Authentication Failure Reporting Format, defined in RFC6591, and extended by draft-kucherawydmarc-base (default)
  - iodef
    - Incident Object Description Exchange Format, defined in RFC5070
- Failure reporting options ("fo"), separated by colons in the Policy Record:
  - 0 : generate a report if all underlying mechanisms fail to align and pass (default)
  - 1 : generate a report if **any** underlying mechanisms fail to align and pass
  - d: generate a DKIM failure report if DKIM verification fails, regardless of alignment
  - s : generate an SPF failure report for failed SPF verification, regardless of alignment

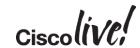

**Delegating Reporting Authority** 

```
_dmarc.facebook.com IN TXT "v=DMARC1\; p=reject\; pct=100\;
rua=mailto:d@rua.agari.com,mailto:postmaster@facebook.com\;
ruf=mailto:d@ruf.agari.com\;"
```

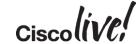

**Delegating Reporting Authority** 

```
_dmarc.facebook.com IN TXT "v=DMARC1\; p=reject\; pct=100\;
rua=mailto:d@rua.agari.com,mailto:postmaster@facebook.com\;
ruf=mailto:d@ruf.agari.com\;"
```

ruf.agari.com

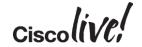

**Delegating Reporting Authority** 

```
_dmarc.facebook.com IN TXT "v=DMARC1\; p=reject\; pct=100\; rua=mailto:d@rua.agari.com,mailto:postmaster@facebook.com\; ruf=mailto:d@ruf.agari.com\;"
```

facebook.com

ruf.agari.com

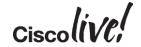

**Delegating Reporting Authority** 

```
_dmarc.facebook.com IN TXT "v=DMARC1\; p=reject\; pct=100\;
rua=mailto:d@rua.agari.com,mailto:postmaster@facebook.com\;
ruf=mailto:d@ruf.agari.com\;"
```

```
facebook.com._report._dmarc.ruf.agari.com
```

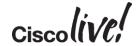

**Delegating Reporting Authority** 

```
_dmarc.facebook.com IN TXT "v=DMARC1\; p=reject\; pct=100\;
rua=mailto:d@rua.agari.com,mailto:postmaster@facebook.com\;
ruf=mailto:d@ruf.agari.com\;"
```

```
facebook.com._report._dmarc.ruf.agari.com IN TXT "v=DMARC1"
```

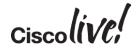

## **DMARC** Record Examples

```
dmarc.google.com IN TXT "v=DMARC1\; p=quarantine\;
rua=mailto:mailauth-reports@google.com"
_dmarc.cs.helsinki.fi IN TXT "v=DMARC1\; p=reject\; sp=reject\;
pct=100\; aspf=r\; rua=mailto:dmarc-reports@cs.helsinki.fi"
_dmarc.microsoft.com IN TXT "v=DMARC1\; p=none\; pct=100\;
rua=mailto:d@rua.agari.com\; ruf=mailto:d@ruf.agari.com\; fo=1"
dmarc.dk-hostmaster.dk IN TXT "v=DMARC1\; p=none\;
rua=mailto:dmarc-report@dk-hostmaster.dk\; ruf=mailto:dmarc-
report@dk-hostmaster.dk\; adkim=r\; aspf=r\; rf=afrf"
```

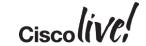

### When Does A Message Pass?

- DMARC authenticates the domain from Header From
- DKIM authenticates the domain from DKIM-Signature ("d" tag)
- SPF authenticates domains from MAIL FROM or HELO identities.
- Identifier Alignment is a concept of alignment between Header From and identifiers checked by DKIM and SPF
- Message passes DMARC check if one or more of the authentication mechanisms (DKIM and/or SPF) pass with proper alignment

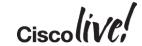

### Anatomy of the DMARC DNS Record

Mandatory tags

V=DMARC1 P

Optional tags
PCT SP ADKIM ASPF RI RUA RF FO RUF

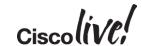

#### Adherence to SPF/DKIM

- Sender can request Strict ("s") or Relaxed ("r", default) adherence to DKIM and SPF
- DKIM ("adkim"):
  - Relaxed: Header From FQDN can be a subdomain of "d" tag of DKIM signature
  - Strict: Header From FQDN must completely match the "d" tag of DKIM
- SPF ("aspf"):
  - Relaxed: Header From domain can be a subdomain of SPF-Authenticated (MAIL FROM) domain
  - Strict: Header From domain must match MAIL FROM domain

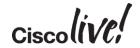

MAIL FROM: <joemonte@cisco.com>

From: Joe Montes (joemonte) < joemonte@cisco.com>

To: Joe Montes <joemontes@montes.com.au>

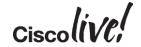

MAIL FROM: <joemonte@cisco.com>

From: Joe Montes (joemonte) <joemonte@cisco.com>

To: Joe Montes <joemontes@montes.com.au>

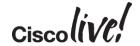

aspf="r" aspf="s"

MAIL FROM: <joemonte@cisco.com>

From: Joe Montes (joemonte) <joemonte@cisco.com>

To: Joe Montes <joemontes@montes.com.au>

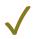

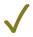

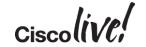

aspf="r" aspf="s"

MAIL FROM: <joemonte@cisco.com>

From: Joe Montes (joemonte) <joemonte@cisco.com>

To: Joe Montes <joemontes@montes.com.au>

Subject: DMARC test

MAIL FROM: <joemonte@cisco.com>

From: Joe Montes (joemonte) <joemonte@mail.cisco.com>

To: Joe Montes < joemontes@montes.com.au>

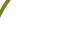

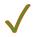

aspf="r" aspf="s"

MAIL FROM: <joemonte@cisco.com>

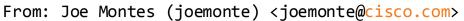

To: Joe Montes <joemontes@montes.com.au>

Subject: DMARC test

MAIL FROM: <joemonte@cisco.com>

From: Joe Montes (joemonte) <joemonte@mail.cisco.com>

To: Joe Montes < joemontes@montes.com.au>

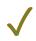

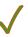

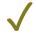

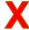

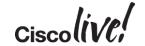

aspf="r" aspf="s"

MAIL FROM: <joemonte@cisco.com>

From: Joe Montes (joemonte) < joemonte@cisco.com>

To: Joe Montes <joemontes@montes.com.au>

Subject: DMARC test

MAIL FROM: <joemonte@cisco.com>

From: Joe Montes (joemonte) < joemonte@mail.cisco.com>

To: Joe Montes < joemontes@montes.com.au>

Subject: DMARC test

MAIL FROM: <joemontes@montes.com.au>

From: Joe Montes (joemonte) < joemonte@cisco.com>

To: Joe Montes < joemontes@montes.com.au>

aspf="r" aspf="s"

MAIL FROM: <joemonte@cisco.com>

From: Joe Montes (joemonte) <joemonte@cisco.com>

To: Joe Montes <joemontes@montes.com.au>

Subject: DMARC test

MAIL FROM: <joemonte@cisco.com>

From: Joe Montes (joemonte) <joemonte@mail.cisco.com>

To: Joe Montes <joemontes@montes.com.au>

Subject: DMARC test

MAIL FROM: <joemontes@montes.com.au>

From: Joe Montes (joemonte) < joemonte@cisco.com>

To: Joe Montes < joemontes@montes.com.au>

Subject: DMARC test

**/** 

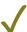

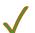

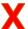

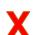

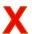

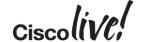

DKIM-Signature: v=1; [...] d=cisco.com;[...]

From: Joe Montes (joemonte) <joemonte@cisco.com>

To: Joe Montes <joemontes@montes.com.au>

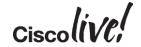

DKIM-Signature: v=1; [...] d=cisco.com;[...]

From: Joe Montes (joemonte) <joemonte@cisco.com>

To: Joe Montes <joemontes@montes.com.au>

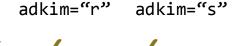

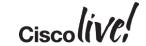

```
DKIM-Signature: v=1; [...] d=cisco.com;[...]
```

From: Joe Montes (joemonte) <joemonte@cisco.com>

To: Joe Montes <joemontes@montes.com.au>

Subject: DMARC test

```
DKIM-Signature: v=1; [...] d=cisco.com;[...]
```

From: Joe Montes (joemonte) <joemonte@mail.cisco.com>

To: Joe Montes <joemontes@montes.com.au>

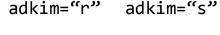

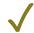

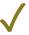

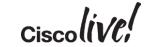

```
DKIM-Signature: v=1; [...] d=cisco.com; [...]
From: Joe Montes (joemonte) <joemonte@cisco.com>
To: Joe Montes <joemontes@montes.com.au>
Subject: DMARC test

DKIM-Signature: v=1; [...] d=cisco.com; [...]
From: Joe Montes (joemonte) <joemonte@mail.cisco.com>
To: Joe Montes <joemontes@montes.com.au>
Subject: DMARC test
```

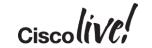

adkim="r" adkim="s"

```
adkim="r" adkim="s"
DKIM-Signature: v=1; [...] d=cisco.com;[...]
From: Joe Montes (joemonte) <joemonte@cisco.com>
To: Joe Montes <joemontes@montes.com.au>
Subject: DMARC test
DKIM-Signature: v=1; [...] d=cisco.com;[...]
From: Joe Montes (joemonte) <joemonte@mail.cisco.com>
To: Joe Montes < joemontes@montes.com.au>
Subject: DMARC test
DKIM-Signature: v=1; [...] d=montes.com.au;[...]
From: Joe Montes (joemonte) <joemonte@cisco.com>
```

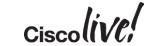

Subject: DMARC test

To: Joe Montes <joemontes@montes.com.au>

```
adkim="r"
                                                                                  adkim="s"
DKIM-Signature: v=1; [...] d=cisco.com; [...]
From: Joe Montes (joemonte) <joemonte@cisco.com>
To: Joe Montes <joemontes@montes.com.au>
Subject: DMARC test
DKIM-Signature: v=1; [...] d=cisco.com;[...]
From: Joe Montes (joemonte) <joemonte@mail.cisco.com>
To: Joe Montes < joemontes@montes.com.au>
Subject: DMARC test
DKIM-Signature: v=1; [...] d=montes.com.au;[...]
From: Joe Montes (joemonte) <joemonte@cisco.com>
To: Joe Montes <joemontes@montes.com.au>
```

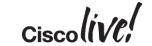

## **DMARC**

#### How to start

- 1. Correctly deploy DKIM and SPF
- 2. Make sure that your identifiers will align
- 3. Publish a DMARC record with "p=none", gather rua and ruf reports for a while
- Analyse the data and modify your mail streams (or DKIM/SPF parameters)
- Apply "reject" or "quarantine" policy

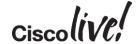

## **DMARC**

### How to Delegate

- Create a subdomain for your 3<sup>rd</sup> party mailers
- Provide them with your DKIM signing key
- Make sure adkim is set to strict, and aspf set to relaxed if needed

```
Received: from mta3.e.tripadvisor.com ([66.231.81.9]) by mx1.hc4-93.c3s2.smtpi.com with ESMTP; 01
Jan 2014 21:16:36 +0100

Received-SPF: Pass (mx1.hc4-93.c3s2.smtpi.com: domain of
bounce-891195_HTML-783170676-35558060-77825-258@bounce.e.tripadvisor.com designates 66.231.81.9
as permitted sender) identity=mailfrom; client-ip=66.231.81.9; receiver=mx1.hc4-93.c3s2.smtpi.com;
envelope-from="bounce-891195_HTML-783170676-35558060-77825-258@bounce.e.tripadvisor.com";
x-sender="bounce-891195_HTML-783170676-35558060-77825-258@bounce.e.tripadvisor.com";
x-conformance=sidf_compatible; x-record-type="v=spf1"

DKIM-Signature: v=1; a=rsa-sha1; c=relaxed/relaxed; s=200608; d=e.tripadvisor.com;
h=From:To:Subject:Date:List-Unsubscribe:MIME-Version:Reply-To:Message-ID:Content-Type;
i=members@e.tripadvisor.com; bh=ZNcj7Ir0D/Hc0M9uybYZydUdcZQ=; b=afqcdGZ2Vg8z38JBi8xKU
+c8vp3q89JcMLPtRf010tRV21UjsQgW1fKCFBZglZxnyQuE8TLGQJy2AkaCaV2YiiZPogw6PhNmmDMmxG2i5ufgqvipfZezvTu
Q/gNPFkJeUFSHRpJriV0017gsGVmV3t72fv25kS0kKbtvvhjZCyQ=
From: "TripAdvisor" <members@e.tripadvisor.com>
```

# **DMARC**

#### How to Delegate

- Create a subdomain for your 3<sup>rd</sup> party mailers
- Provide them with your DKIM signing key
- Make sure adkim is set to strict, and aspf set to relaxed if needed

```
Received: from mta3.e.tripadvisor.com ([66.231.81.9]) by mx1.hc4-93.c3s2.smtpi.com with ESMTP; 01
Jan 2014 21:16:36 +0100

Received-SPF: Pass (mx1.hc4-93.c3s2.smtpi.com: domain of
bounce-891195_HTML-783170676-35558060-77825-258@bounce.e.tripadvisor.com designates 66.231.81.9
as permitted sender) identity=mailfrom; client-ip=66.231.81.9; receiver=mx1.hc4-93.c3s2.smtpi.com;
envelope-from="bounce-891195_HTML-783170676-35558060-77825-258@bounce.e.tripadvisor.com";
x-sender="bounce-891195_HTML-783170676-35558060-77825-258@bounce.e.tripadvisor.com";
x-conformance=sidf_compatible; x-record-type="v=spf1"

DKIM-Signature: v=1; a=rsa-sha1; c=relaxed/relaxed; s=200608; d=e.tripadvisor.com;
h=From:To:Subject:Date:List-Unsubscribe:MIME-Version:Reply-To:Message-ID:Content-Type;
i=members@e.tripadvisor.com; bh=ZNcj7Ir0D/Hc0M9uybYZydUdcZQ=; b=afqcdGZ2Vg8z38JBi8xKU
+c8vp3q89JcMLPtRf010tRV21UjsQgW1fKCFBZg1ZxnyQuE8TLGQJy2AkaCaV2YiiZPogw6PhNmmDMmxG2i5ufgqvipfZezvTu
Q/gNPFkJeUFSHRpJriV0017gsGVmV3t72fv25kS0kKbtvvhjZCyQ=
From: "TripAdvisor" <members@e.tripadvisor.com>
```

# **DMARC**

#### How to Delegate

- Create a subdomain for your 3<sup>rd</sup> party mailers
- Provide them with your DKIM signing key
- Make sure adkim is set to strict, and aspf set to relaxed if needed

```
Received: from mta3.e.tripadvisor.com ([66.231.81.9]) by mx1.hc4-93.c3s2.smtpi.com with ESMTP; 01
Jan 2014 21:16:36 +0100

Received-SPF: Pass (mx1.hc4-93.c3s2.smtpi.com: domain of
bounce-891195_HTML-783170676-35558060-77825-258@bounce.e.tripadvisor.com designates 66.231.81.9
as permitted sender) identity=mailfrom; client-ip=66.231.81.9; receiver=mx1.hc4-93.c3s2.smtpi.com;
envelope-from="bounce-891195_HTML-783170676-35558060-77825-258@bounce.e.tripadvisor.com";
x-sender="bounce-891195_HTML-783170676-35558060-77825-258@bounce.e.tripadvisor.com";
x-conformance=sidf_compatible; x-record-type="v=spf1"

DKIM-Signature: v=1; a=rsa-sha1; c=relaxed/relaxed; s=200608; d=e.tripadvisor.com;
h=From:To:Subject:Date:List-Unsubscribe:MIME-Version:Reply-To:Message-ID:Content-Type;
i=members@e.tripadvisor.com; bh=ZNcj7Ir0D/Hc0M9uybYZydUdcZQ=; b=afqcdGZ2Vg8z38JBi8xKU
+c8vp3q89JcMLPtRf010tRV21UjsQgW1fKCFBZg1ZxnyQuE8TLGQJy2AkaCaV2YiiZPogw6PhNmmDMmxG2i5ufgqvipfZezvTu
Q/gNPFkJeUFSHRpJriV0017gsGVmV3t72fv25kS0kKbtvvhjZCyQ=
From: "TripAdvisor" <members@e.tripadvisor.com>
```

# **DMARC**

#### How to Delegate

- Create a subdomain for your 3<sup>rd</sup> party mailers
- Provide them with your DKIM signing key
- Make sure adkim is set to strict, and aspf set to relaxed if needed

```
Received: from mta3.e.tripadvisor.com ([66.231.81.9]) by mx1.hc4-93.c3s2.smtpi.com with ESMTP; 01
Jan 2014 21:16:36 +0100

Received-SPF: Pass (mx1.hc4-93.c3s2.smtpi.com: domain of
bounce-891195_HTML-783170676-35558060-77825-258@bounce.e.tripadvisor.com designates 66.231.81.9
as permitted sender) identity=mailfrom; client-ip=66.231.81.9; receiver=mx1.hc4-93.c3s2.smtpi.com;
envelope-from="bounce-891195_HTML-783170676-35558060-77825-258@bounce.e.tripadvisor.com";
x-sender="bounce-891195_HTML-783170676-35558060-77825-258@bounce.e.tripadvisor.com";
x-conformance=sidf_compatible; x-record-type="v=spf1"

DKIM-Signature: v=1; a=rsa-sha1; c=relaxed/relaxed; s=200608; d=e.tripadvisor.com;
h=From:To:Subject:Date:List-Unsubscribe:MIME-Version:Reply-To:Message-ID:Content-Type;
i=members@e.tripadvisor.com; bh=ZNcj7Ir0D/Hc0M9uybYZydUdcZQ=; b=afqcdGZ2Vg8z38JBi8xKU
+c8vp3q89JcMLPtRf010tRV21UjsQgW1fKCFBZg1ZxnyQuE8TLGQJy2AkaCaV2YiiZPogw6PhNmmDMmxG2i5ufgqvipfZezvTu
Q/gNPFkJeUFSHRpJriV0017gsGVmV3t72fv25kS0kKbtvvhjZCyQ=
From: "TripAdvisor" <members@e.tripadvisor.com>
```

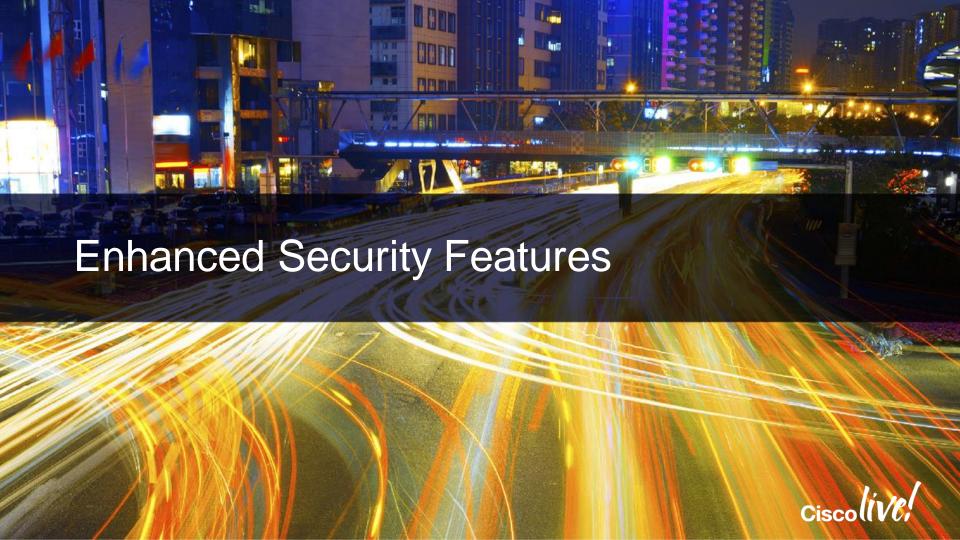

- Checks for reputation and category of URL's in messages (in/out)
- Used now in Anti-Spam and Outbreak filters
- URL Actions
  - Block based on category
  - Rewrite (send to Infosec Web site)
  - Defang (BLOCKEDwww.ihaveabadreputation.comBLOCKED)
  - Replace URL with a TEXT Message

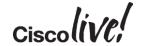

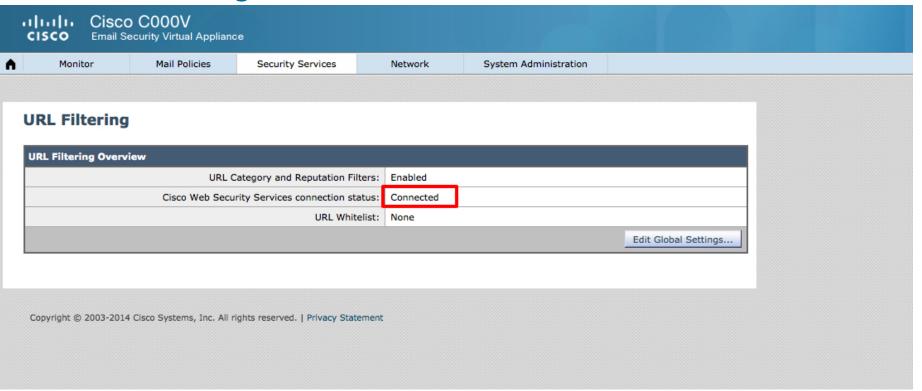

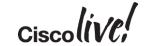

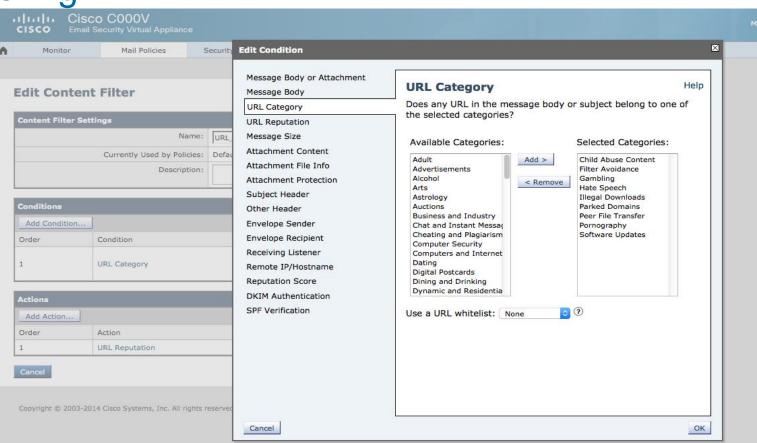

CISCO COOOV
CISCO Email Security Virtual Appliance

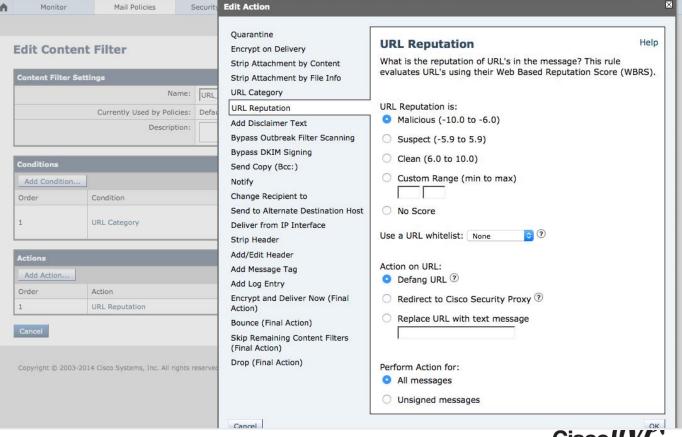

# AMP – Advanced Malware Protection

- Checks file threats based
  - File reputation
  - File sandboxing (unknown reputation)
  - Retrospective verdicts
  - Only sends the SHA256 Hash value of the file

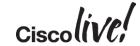

# **AMP**

#### **File Reputation and Analysis**

| Advanced Malware Protection |                      |  |  |
|-----------------------------|----------------------|--|--|
| File Reputation:            | Enabled              |  |  |
| File Analysis:              | Enabled              |  |  |
|                             | Edit Global Settings |  |  |

Copyright © 2003-2014 Cisco Systems, Inc. All rights reserved. | Privacy Statement

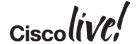

# **AMP**

#### **Incoming Mail Policies**

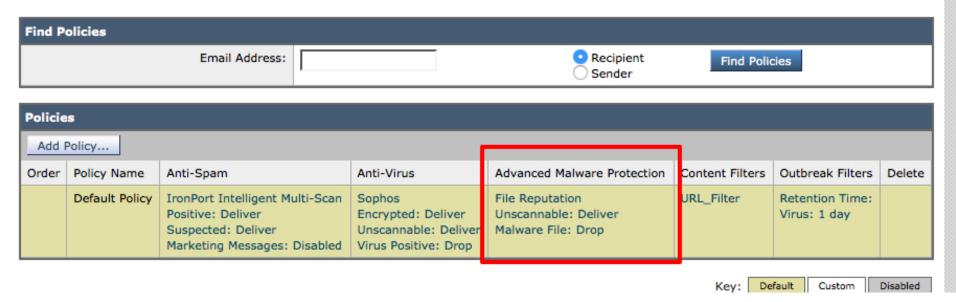

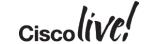

# **AMP**

#### **Mail Policies: Advanced Malware Protection**

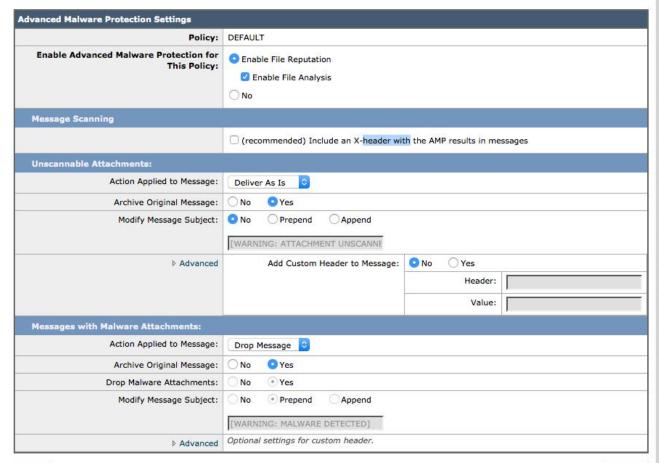

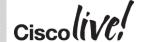

# **Outbreak Filters**

#### Introduced in AsyncOS 7.5.x

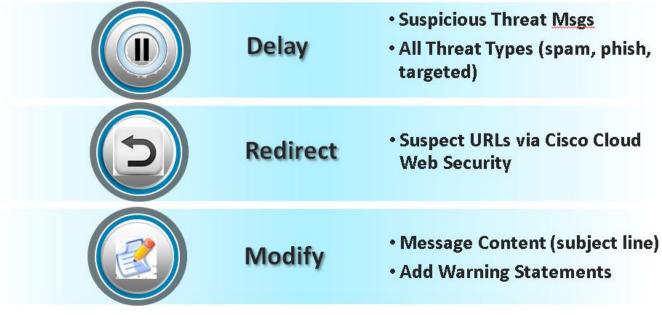

# OF

#### **Outbreak Filters**

| Outbreak Filters Overview     |                      |
|-------------------------------|----------------------|
| Global Status:                | Enabled              |
| Adaptive Rules:               | Enabled              |
| Maximum Message Size to Scan: | 512K                 |
| Receive Emailed Alerts:       | No                   |
|                               | Edit Global Settings |

| Outbreak Filter Rules |           |                 |                                                                                                    |  |
|-----------------------|-----------|-----------------|----------------------------------------------------------------------------------------------------|--|
| Rule Updates          |           |                 |                                                                                                    |  |
| ule Type Last Update  |           | Last Update     | Current Version                                                                                      |  |
| CASE Core Files 15 Fe |           | 15 Feb 2015 13  | :12 (GMT +00:00) 3.4.0-013                                                                           |  |
| CASE Utilities        |           | 15 Feb 2015 13  | :12 (GMT +00:00) 3.4.0-013                                                                           |  |
| Outbreak Rules        |           | 15 Feb 2015 13  | :12 (GMT +00:00) 20150215_115327                                                                     |  |
| Outbreak Filter Rules | s (higher | number indicate | es greater risk. 1= lowest threat, 5= highest threat)                                                |  |
| Above Quarantine Thre | eshold    |                 |                                                                                                    |  |
| Threat Level          | Rule      | ID              | Rule Description                                                                                     |  |
| 3                     | OUT       | BREAK_0000188   | System Test                                                                                          |  |
| 3                     | OUT       | BREAK_0000189   | System Test                                                                                          |  |
| 3                     | OUT       | BREAK_0000190   | System Test                                                                                          |  |
| 3                     | OUT       | BREAK_0000858   | We are seeing unusual volume for file extension(s) bat, cmd, exe, pif, scr, zip(bat), zip(cmd), zip( |  |
| 3                     | OUT       | BREAK_0000971   | We are seeing unusual volume for file extension(s) bat, cmd, exe, pif, scr, zip(bat), zip(cmd), zip( |  |
| 3                     | OUT       | BREAK_0001123   | We are seeing unusual volume for file extension(s) exe, scr, zip(exe), zip(scr), zip:e(exe), zip:e(s |  |
| 3                     | OUT       | BREAK_0001132   | We are seeing unusual volume for file extension(s) exe, pif, scr, zip(exe), zip(pif), zip(scr), zip: |  |
| 3                     | OUT       | BREAK_0001160   | We are seeing unusual volume for file extension(s) zip(hta), zip:e(hta). We are raising the Threat L |  |
| 3                     | OUT       | BREAK_0002969   | We are seeing suspicious url(s) propagating through multiple sources. We are raising the Threat Leve |  |
| 3                     | OUT       | BREAK 0003900   | We are seeing unusual volume for file extension(s) zip(exe), zip(scr), zip:e(exe), zip:e(scr). We    |  |

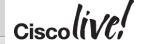

# OF

#### **Mail Policies: Outbreak Filters**

| out the state of the state of t |                                                                                                    |
|----------------------------------------------------------------------------------------------------|----------------------------------------------------------------------------------------------------|
| Enable Outbreak Filtering (Customize settings)                                                                                                    |                                                                                                    |
|                                                                                                    |                                                                                                    |
| Outbreak Filter Settings                                                                                                    |                                                                                                    |
| Quarantine Threat Level: ②                                                                                                    | 3 0                                                                                                    |
| Maximum Quarantine Retention:                                                                                                    | Viral Attachments: 1 Days ©                                                                                                    |
|                                                                                                    | Other Threats: 4 Hours 🗘                                                                                                    |
|                                                                                                    | ☐ Deliver messages without adding them to quarantine                                                                                                    |
| Bypass Attachment Scanning: >                                                                                                    | None configured                                                                                                    |
| Message Modification                                                                                                    |                                                                                                    |
| Enable message modification. Required for non-viral threat detection (exclude)                                                                                                    | ding attachments)                                                                                                    |
| Message Modification Threat Level: ?                                                                                                    | 3 🗘                                                                                                    |
| Message Subject:                                                                                                    | Prepend ○ [SUSPICIOUS MESSAGE]                                                                                                    |
| Include the X-IronPort-Outbreak-Status headers:                                                                                                    | Enable for all messages                                                                                                    |
|                                                                                                    | Enable only for threat-based outbreak                                                                                                    |
|                                                                                                    | Disable                                                                                                    |
| Include the X-IronPort-Outbreak-Description header:                                                                                                    | ○ Enable                                                                                                    |
|                                                                                                    | Disable                                                                                                    |
| Alternate Destination Mail Host (Other Threats only):                                                                                                    |                                                                                                    |
|                                                                                                    | (examples: example.com, 10.0.0.1, 2001:420:80:1::5)                                                                                                    |
| URL Rewriting:                                                                                                    | Cisco Security proxy scans and rewrites all URLs contained in malicious outbreak emails.                                                                            |
|                                                                                                    | Enable only for unsigned messages (recommended)                                                                                                    |
|                                                                                                    | Enable for all messages                                                                                                    |
|                                                                                                    | Disable                                                                                                    |
|                                                                                                    | Bypass Domain Scanning ①                                                                                                    |
|                                                                                                    |                                                                                                    |
|                                                                                                    |                                                                                                    |
|                                                                                                    |                                                                                                    |
|                                                                                                    | <u></u>                                                                                                    |
|                                                                                                    | (examples: example.com, crm.example.com, 10.0.0.1, 10.0.0.0/24, 2001:420:80:1::5, 2001:db8::/32)                                                                    |
| Threat Disclaimer:                                                                                                    | None  Disclaimer text will be applied to the top of the message body for Suspicious and Quarantined messages. To create custom disclaimers go to Mail Policies > Te |
|                                                                                                    | Resources > Disclaimers                                                                                                    |

# S/MIME Support

- Available on AsyncOS 9.0
- Gateway S/MIME
  - Sign
  - Encrypt
  - Verify
  - Decrypt

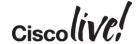

# **Appliances**

# ESA – Email Security Appliance Hardware

- C170
- C380
- C680

#### Virtual

- C000
- C100
- C300
- C600

# SMA – Security Management Appliance Hardware

- M170
- M380
- M680

#### Virtual

- M000
- M100
- M300
- M600

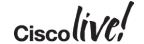

# For More Information

- http://www.openspf.org
- http://www.dkim.org
- http://blogs.cisco.com/security/big-data-in-security-part-v-anti-phishing-in-thecloud/
- https://support.google.com/mail/answer/3070163?hl=en
- http://tools.ietf.org/html/draft-kucherawy-dmarc-base-04
- http://dmarc.org
- http://dmarcian.com

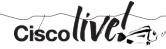

# Enhance Your Knowledge

- Demos in the Cisco World of Solutions
- Walk-in Self-Paced Labs
- Table Topics
- Meet the Engineer 1:1 meetings

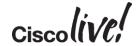

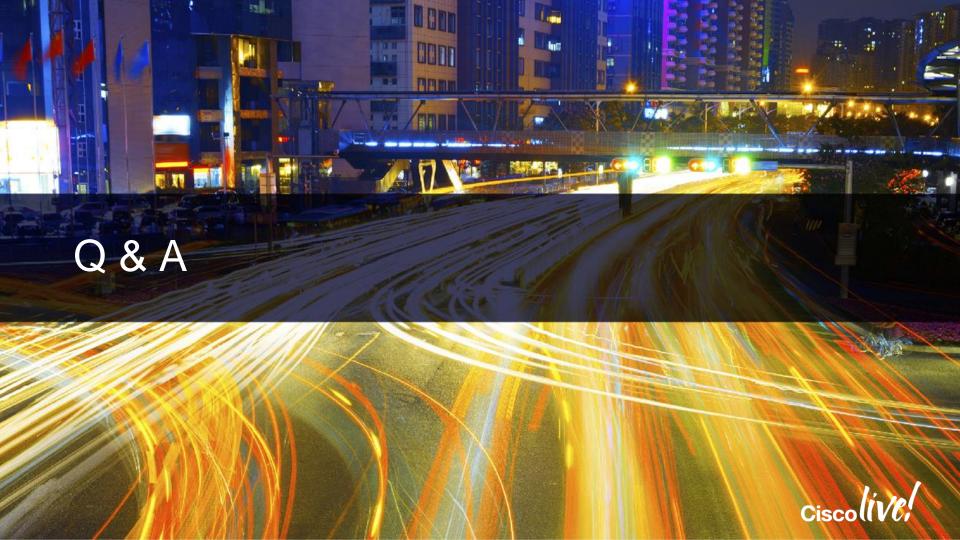

# Complete Your Online Session Evaluation

# Give us your feedback and receive a Cisco Live 2015 T-Shirt!

Complete your Overall Event Survey and 5 Session Evaluations.

- Directly from your mobile device on the Cisco Live Mobile App
- By visiting the Cisco Live Mobile Site
   <a href="http://showcase.genie-connect.com/clmelbourne2015">http://showcase.genie-connect.com/clmelbourne2015</a>
- Visit any Cisco Live Internet Station located throughout the venue

T-Shirts can be collected in the World of Solutions on Friday 20 March 12:00pm - 2:00pm

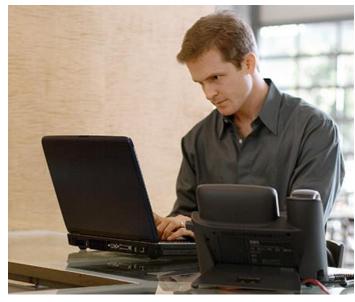

Learn online with Cisco Live!
Visit us online after the conference for full access to session videos and presentations. www.CiscoLiveAPAC.com

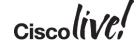

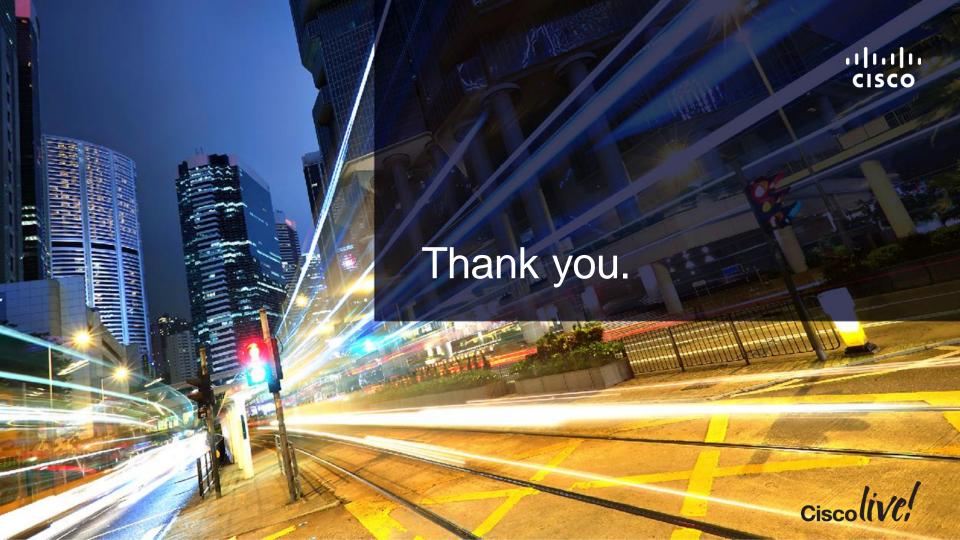

#